## ПРОТОКОЛ

## заседания жюри школьного этапа всероссийской олимпиады школьников о присуждении призовых мест

предмет Технология

 $\mathcal{F}^{\mathcal{A}}_{\mathcal{A}}$ 

## 21 октября 2021 г.

## город (район) Гуково

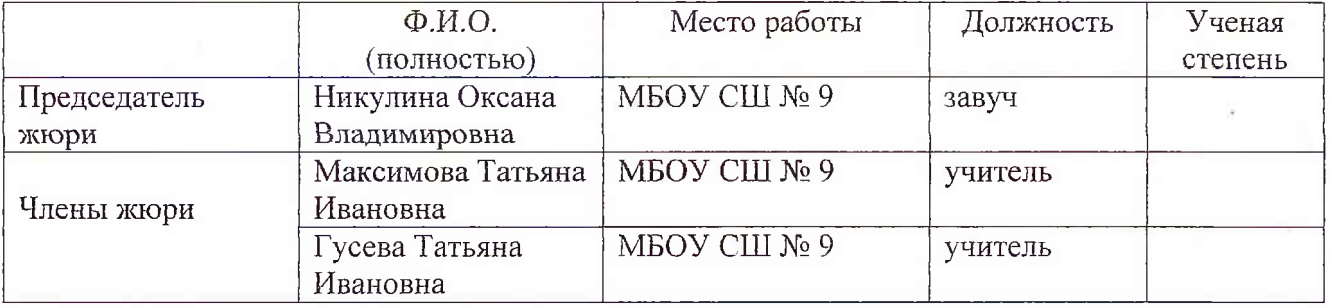

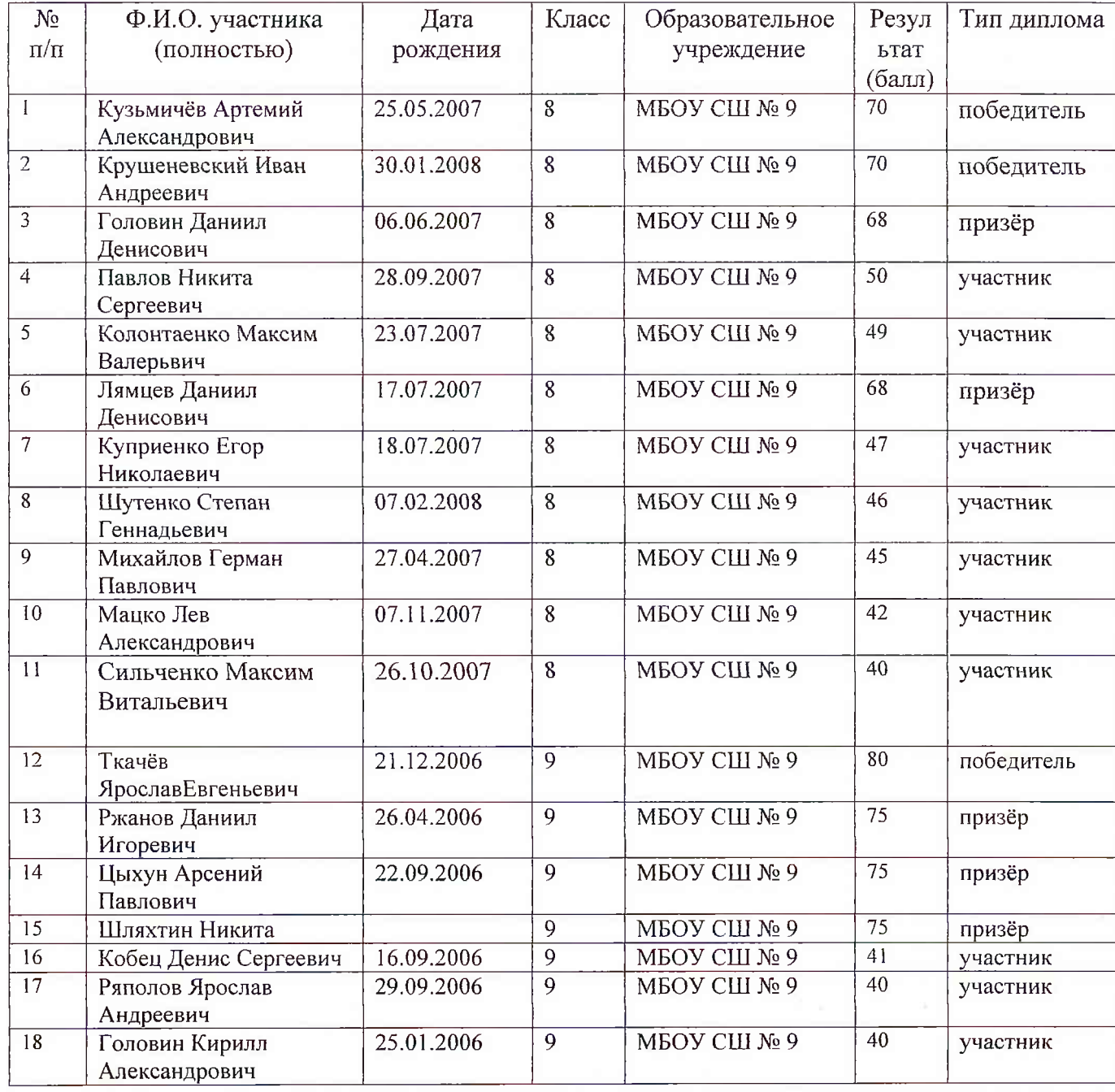

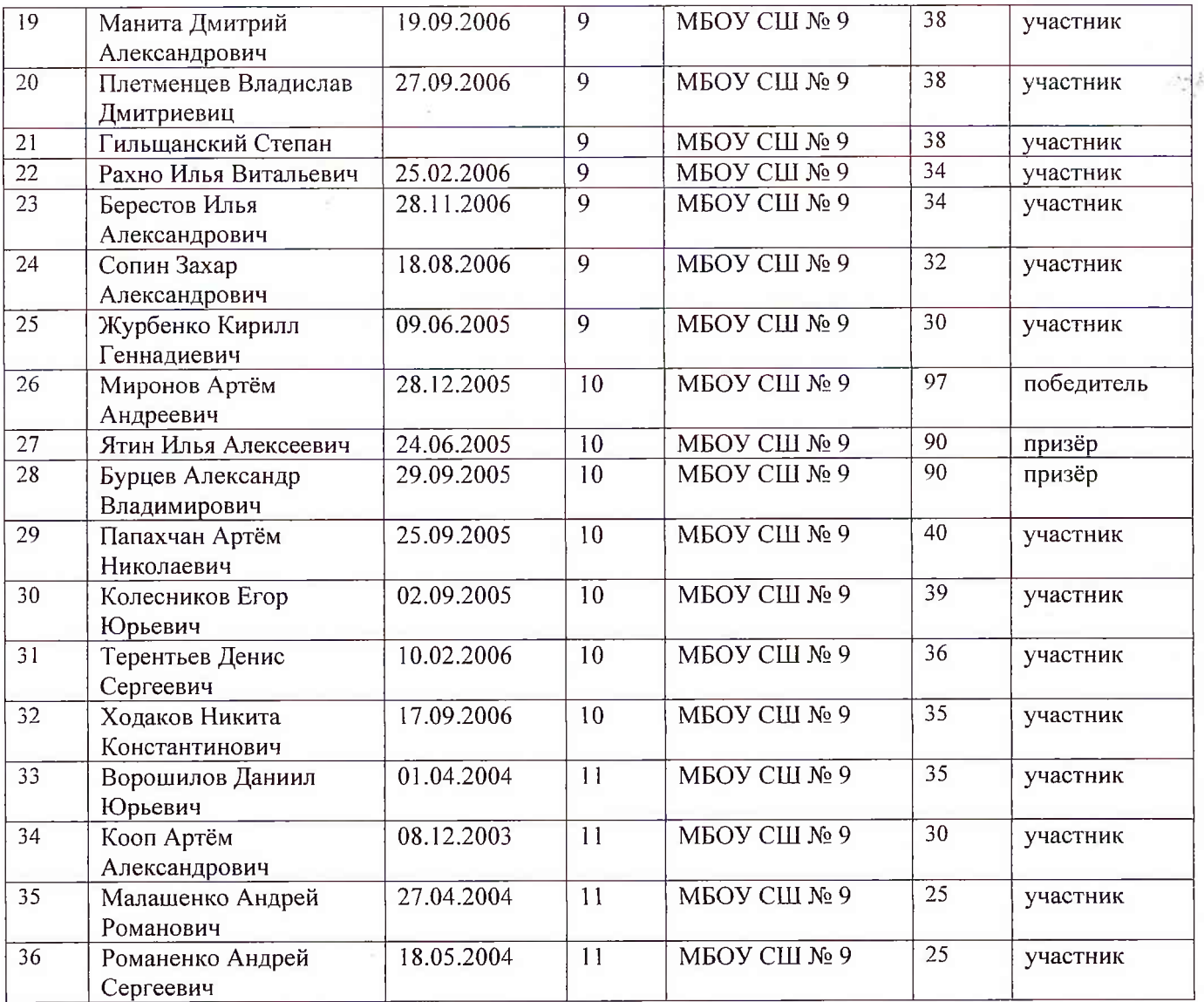

Председатель жюри:

Члены жюри:

 $\begin{picture}(120,14) \put(0,0){\line(1,0){155}} \put(15,0){\line(1,0){155}} \put(15,0){\line(1,0){155}} \put(15,0){\line(1,0){155}} \put(15,0){\line(1,0){155}} \put(15,0){\line(1,0){155}} \put(15,0){\line(1,0){155}} \put(15,0){\line(1,0){155}} \put(15,0){\line(1,0){155}} \put(15,0){\line(1,0){155}} \put(15,0){\line(1,0){155}}$  $T.M.\Gamma$ усева